# **alchemtest Documentation**

*Release 0.7.1+0.gefe8202.dirty*

**David Dotson**

**Oct 21, 2022**

## **OVERVIEW**

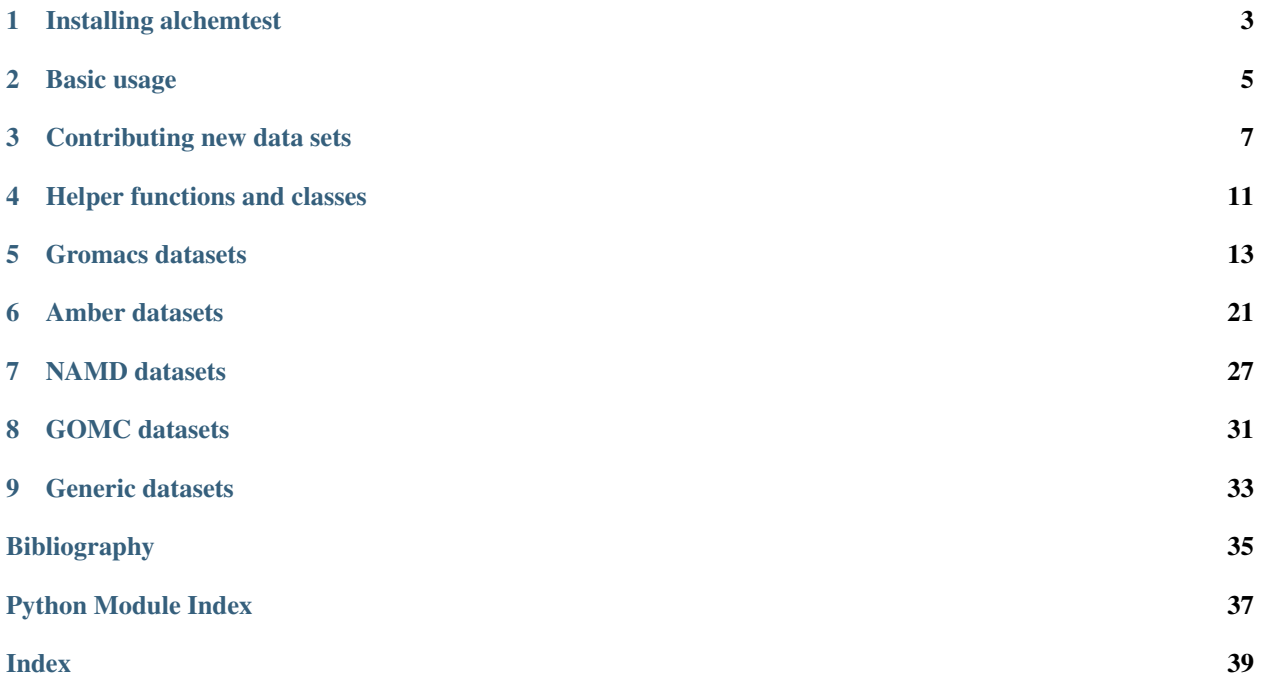

alchemtest is a collection of test datasets for alchemical free energy calculations. The datasets come from a variety of software packages, primarily molecular dynamics engines, and are used as the test set for [alchemlyb.](https://github.com/alchemistry/alchemlyb) The package is standalone, however, and can be used for any purpose.

Datasets are released under an [open license](http://opendefinition.org/licenses/#recommended-conformant-licenses) that conforms to the [Open Definition 2.1](http://opendefinition.org/od/2.1/en/) that allows free use, re-use, redistribution, modification, separation, for any purpose and without a charge. All data and code can be found in the public GitHub repository [alchemistry/alchemtest.](https://github.com/alchemistry/alchemtest)

This library is under active development. We use [semantic versioning](https://semver.org) to indicate clearly what kind of changes you may expect between releases. Although it is heavily used for the [alchemlyb](https://github.com/alchemistry/alchemlyb) test suite it may contain bugs. Please raise any issues or questions in the [Issue Tracker.](https://github.com/alchemistry/alchemtest/issues)

Note: *[Contributions of data sets](#page-10-0)* are very welcome. Please raise an issue in the [Issue Tracker](https://github.com/alchemistry/alchemtest/issues) to propose a new data set and we will help you with the process of adding it to alchemtest.

With release 0.7.0, the alchemlyb project adopted [NEP 29](https://numpy.org/neps/nep-0029-deprecation_policy.html) to determine which versions of Python and [NumPy](https://numpy.org) will be supported. When we release a new major or minor version, alchemtest will support *at least all minor versions of Python introduced and released in the prior 42 months from the release date with a minimum of 2 minor versions of Python*, and *all minor versions of NumPy released in the prior 24 months from the anticipated release date with a minimum of 3 minor versions of NumPy*.

**ONE**

## **INSTALLING ALCHEMTEST**

<span id="page-6-0"></span>alchemtest is pure-Python, so it can be installed easily via pip:

pip install alchemtest

If you wish to install this in your user site-packages, use the --user flag:

pip install --user alchemtest

## **1.1 Installing from source**

from source. Clone the source from GitHub with:

```
git clone https://github.com/alchemistry/alchemtest.git
```
then do:

```
cd alchemtest
pip install .
```
If you wish to install this in your user site-packages, use the --user flag:

pip install --user .

## **BASIC USAGE**

<span id="page-8-0"></span>All datasets in alchemtest are accessible via load\_ $\star$  functions, organized in submodules by the software package that generated them. The current set of submodules are:

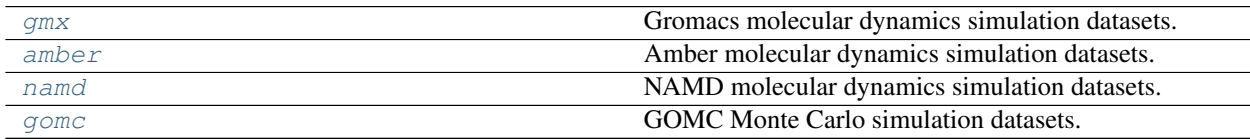

As an example, we can access the *[Gromacs: Benzene in water](#page-17-0)* dataset with:

```
>>> from alchemtest.gmx import load_benzene
>>> bz = load_benzene()
```
and use the resulting [Bunch](#page-14-1) object to introspect what this dataset includes. In particular, it features a DESCR attribute with a human-readable description of the dataset:

```
>>> print(bz.DESCR)
Gromacs: Benzene in water
=========================
Benzene in water, alchemically turned into benzene in vacuum separated from water
Notes
-----
Data Set Characteristics:
   :Number of Legs: 2 (Coulomb, VDW)
   :Number of Windows: 5 for Coulomb, 16 for VDW
   :Length of Windows: 40ns
   :Missing Values: None
   :Creator: \I. Kenney
   :Donor: Ian Kenney (ian.kenney@asu.edu)
   :Date: March 2017
    :License: `CC0
              <https://creativecommons.org/publicdomain/zero/1.0/>`_
              Public Domain Dedication
This dataset was generated using `MDPOW <https://github.com/Becksteinlab/MDPOW>`_,
˓→with
the `Gromacs <http://www.gromacs.org/>`_ molecular dynamics engine.
```
as well as the dataset itself:

```
>>> bz.data.keys()
['VDW', 'Coulomb']
```
which consists in this case of two alchemical legs, each having several files. For this dataset each file happens to correspond to a simulation sampling a particular  $\lambda$ :

```
>>> bz.data['Coulomb']
['/usr/local/python3.6/site-packages/alchemtest/gmx/benzene/Coulomb/0000/dhdl.xvg.bz2
ightharpoonup',
'/usr/local/python3.6/site-packages/alchemtest/gmx/benzene/Coulomb/0250/dhdl.xvg.bz2
ightharpoonup',
'/usr/local/python3.6/site-packages/alchemtest/gmx/benzene/Coulomb/0500/dhdl.xvg.bz2
\hookrightarrow ',
'/usr/local/python3.6/site-packages/alchemtest/gmx/benzene/Coulomb/0750/dhdl.xvg.bz2
ightharpoonup',
'/usr/local/python3.6/site-packages/alchemtest/gmx/benzene/Coulomb/1000/dhdl.xvg.bz2
\leftrightarrow']
```
These paths can be read by any appropriate parser for further analysis. For this particular dataset, see  $\alpha$ lchemlyb. [parsing.gmx](https://alchemlyb.readthedocs.io/en/latest/parsing/alchemlyb.parsing.gmx.html#module-alchemlyb.parsing.gmx) for a good set of parsers.

## **CONTRIBUTING NEW DATA SETS**

<span id="page-10-0"></span>We are looking for new data sets. Please read the following and consider contributing data; details are described under *[Process](#page-11-0)*.

## **3.1 Types of systems**

The ideal set of files would be something like the GROMACS dataset for alchemtest [alchemtest.gmx](#page-16-0): benzene in water for 1... 10 ns per window, with  $\partial H/\partial \lambda$  saved every 10 ps. For GROMACS we tend to put each lambda in a separate directory (see the directory layout in [alchemtest/gmx/benzene\)](https://github.com/alchemistry/alchemtest/tree/master/src/alchemtest/gmx/benzene) but you should provide files that are typical of how the specific code is run.

## **3.2 Data set description**

For your data set, you should be able to include the following in a brief description (which will become part of the data set and the documentation as described in more detail in *[Process](#page-11-0)*):

• Include the value(s) that you get when analyzing the data set yourself so that we know the ground truth.

It is very helpful if you include a brief explanation of how you analyze the data with alchemlyb or your own tool (show Python commands or the full command with options so that one can reproduce the analysis if necessary).

- State how the data set was generated. Include the temperature.
- Comment on what to look out for in the output files, e.g., special sampling options.
- For new file formats: Include information about the file format definition, such as *links* or *paper citations*.

In general, follow the example of the existing data sets (especially similar data sets or for the same MD/MC code) and discuss the specfics on an initial [Pull Request.](https://docs.github.com/en/github/collaborating-with-pull-requests/proposing-changes-to-your-work-with-pull-requests/creating-a-pull-request-from-a-fork)

## **3.3 Licensing**

Finally, because we want to make the data part of the actual tests that are run every time when new code is committed to the repository, we would need the data to be made available under an [open license](https://opendefinition.org/licenses/#recommended-conformant-licenses) (preferrable [CC0](https://creativecommons.org/publicdomain/zero/1.0/) (public domain) or [CC-BY](http://opendefinition.org/licenses/cc-by/) (attribution required)). The dataset will carry the license and your authorship.

At the moment, all included data sets are in the public domain via [CC0.](https://creativecommons.org/publicdomain/zero/1.0/)

### <span id="page-11-0"></span>**3.4 Process**

- 1. Raise an issue in the [alchemtest issue tracker](https://github.com/alchemistry/alchemtest/issues) proposing the new data set. In this issue we will do all discussions.
- 2. Fork the alchemtest repo and create a branch for your dataset.
- 3. Add your dataset to your branch. Follow the existing layout.
	- Choose a top level directory. If your data files are for GROMACS, add it to [alchemtest/gmx](https://github.com/alchemistry/alchemtest/tree/master/src/alchemtest/gmx) or for NAMD to [alchemtest/namd,](https://github.com/alchemistry/alchemtest/tree/master/src/alchemtest/namd) etc. If you support a new code, create a new directory.
	- Create a *subdirectory* for your dataset, choose a good, short name for the dataset and the directory.
		- Create one or more additional directories inside your dataset directory for your actual data files; do whatever seems natural for your problem.
		- *Copy your data files to the appropriate subdirectories*. Consider compressing them with **gzip** or **bzip2** (alchemlyb can read compressed files).
		- Check the MANIFEST.in: make sure that the line

recursive-include src/alchemtest \*.gz \*.bz2 \*.zip \*.rst \*.txt \*.out \*.xvg

will include your files into the package: If your filename extension(s) are not matched, add them.

- Create a [restructured text \(reST\)](https://www.sphinx-doc.org/en/master/usage/restructuredtext/basics.html) file descr.rst that describes the dataset. Look at other description files as examples: copy one that is close in what you need and modify. The description will show up in the online documentation and will be part of the dataset [Bunch](#page-14-1).
- Add an accessor function  $load$  MYDATASET() to the  $access.py$  file at the top of the code directory. The accessor function makes the dataset available as a [dict](https://docs.python.org/3/library/stdtypes.html#dict) under the *data* key in the *[Bunch](#page-14-1)*. The data are typically another [dict](https://docs.python.org/3/library/stdtypes.html#dict) with different parts of a calculation such as Coulomb and VDW parts being different keys in a dictionary. All files that are needed for a single free energy calculation are in a  $list$ under the appropriate key. The description text is added the *DESCR* key.

Again, copy an existing function and modify.

- Add an from .access import load\_MYDATASET to the top-level \_\_init\_\_.py to make your accessor function part of alchemtest.
- 4. Locally test that you can load your dataset:

```
from alchemtest.MYCODE.MYDATASET import load_MYDATASET
d = load_MYDATASET()
print(d.DESCR)
print(d.data)
```
You should see your description and the full path to your datafiles (possibly inside another dictionary). It should be possible to work with your dataset as shown under *[Basic usage](#page-8-0)*.

Try building the documentation with

python setup.py build\_sphinx

and look at the docs in build/sphinx/html/index.html.

Check that your documentation is visible. If not, it's possible that another page needs to be added to the docs just move ahead with the next step and ask in the comments on your Pull Request and we will help.

5. Create a [Pull Request](https://docs.github.com/en/github/collaborating-with-pull-requests/proposing-changes-to-your-work-with-pull-requests/creating-a-pull-request-from-a-fork) with your new code and files.

6. Add a *test* that checks that your files can be found. Look in the src/alchemtest/tests directory and follow the examples that are already there. We are also happy to help you with this step — just ask.

You can run the tests locally with *pytest* and you will also see that the tests are run on your PR.

- 7. Engage in the code review we might have questions, suggestions, and requests for revisions to ensure that your contribution fits into the library.
- 8. Once your PR is accepted it will be merged by a developer and your dataset is part of **alchemtest** Congratulations!

## **FOUR**

## **HELPER FUNCTIONS AND CLASSES**

<span id="page-14-2"></span><span id="page-14-0"></span>A small number of functions and classes are included to help organize the data.

```
class alchemtest.Bunch(**kwargs)
     Container object for datasets
```
Dictionary-like object that exposes its keys as attributes.

```
\Rightarrow b = Bunch (a=1, b=2)
>>> b['b']
2
>>> b.b
2
>>> b.a = 3
>>> b['a']
3
>>> b.c = 6
>>> b['c']
6
```
Code taken from sklearn/utils/\_\_init\_\_.py version 0.19.1 under the 'New BSD license' [https://github.com/](https://github.com/scikit-learn/scikit-learn/blob/master/COPYING) [scikit-learn/scikit-learn/blob/master/COPYING](https://github.com/scikit-learn/scikit-learn/blob/master/COPYING)

## **GROMACS DATASETS**

<span id="page-16-1"></span><span id="page-16-0"></span>Gromacs molecular dynamics simulation datasets.

The [alchemtest.gmx](#page-16-0) module features datasets generated using the [Gromacs](http://www.gromacs.org/) molecular dynamics engine. They can be accessed using the following accessor functions:

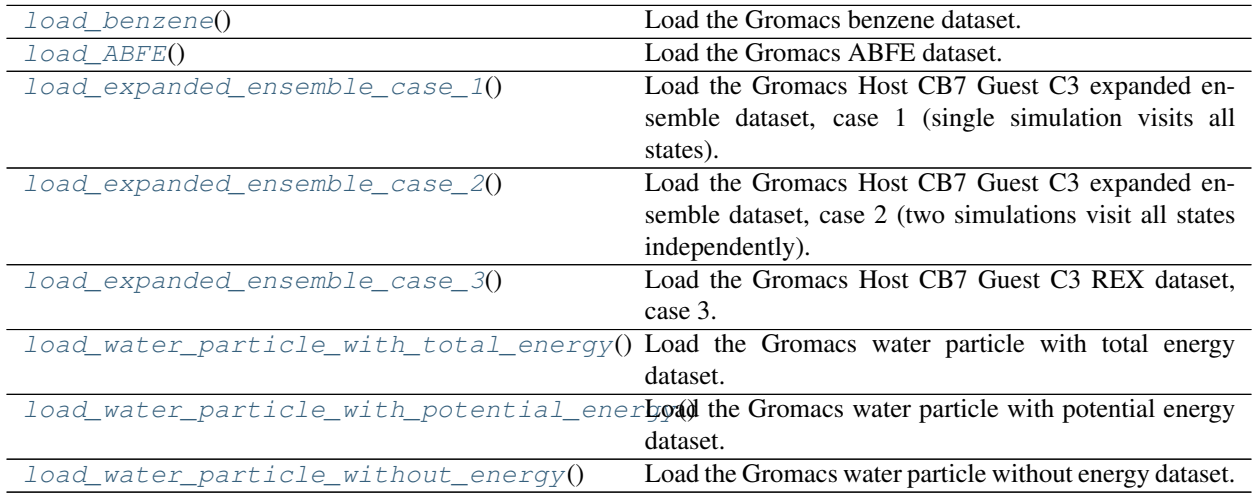

## **5.1 Simple TI and FEP**

The data sets contain derivatives of the Hamiltonian (TI) and free energy perturbation (FEP) data suitable for processing with FEP estimators as well as BAR/MBAR. Individual  $\lambda$  windows were run independently.

### <span id="page-17-2"></span><span id="page-17-0"></span>**5.1.1 Gromacs: Benzene in water**

Benzene in water, alchemically turned into benzene in vacuum separated from water

#### **Notes**

### Data Set Characteristics:

Number of Legs 2 (Coulomb, VDW) Number of Windows 5 for Coulomb, 16 for VDW Length of Windows 40ns System Size 1668 atoms Temperature 300 K Pressure 1 bar Alchemical Pathway  $vdw + \text{coul} \rightarrow \text{vdw} \rightarrow \text{vacuum}$ Experimental Hydration Free Energy -0.90 +- 0.2 kcal/mol Missing Values None Energy unit kJ/mol Time unit ps Creator I. Kenney Donor Ian Kenney [\(ian.kenney@asu.edu\)](mailto:ian.kenney@asu.edu) Date March 2017 License [CC0](https://creativecommons.org/publicdomain/zero/1.0/) Public Domain Dedication

This dataset was generated using [MDPOW,](https://github.com/Becksteinlab/MDPOW) with the [Gromacs](http://www.gromacs.org/) molecular dynamics engine.

Experimental value sourced from [\[Mobley2013\]](#page-38-1).

#### <span id="page-17-1"></span>alchemtest.gmx.**load\_benzene**()

Load the Gromacs benzene dataset.

#### Returns

data – Dictionary-like object, the interesting attributes are:

- 'data' : the data files by alchemical leg
- 'DESCR': the full description of the dataset

### <span id="page-18-1"></span>**5.2 Extended ensemble**

Data for *extended ensemble* simulations; case 1 and case 2 are extended ensembles in the alchemical parameters, case 3 includes replica exchange (REX).

### **5.2.1 Gromacs: Host CB7 and Guest C3 in water**

Host CB7 and Guest C3 in water, Guest C3 alchemically turned into Guest C3 in vacuum separated from water and Host CB7. This unpublished data uses Host CB7 and Guest C3 from [\[Muddana2014a\]](#page-38-2). Similar published data can be found in [\[Monroe2014a\]](#page-38-3).

#### **Notes**

Data Set Characteristics:

Number of Legs 2 (Coulomb, VDW)

Number of Windows 32 total, 20 for Coulomb, 12 for VDW

Number of Simulations 1

Length of Simulation 100ns

System Size 8286 atoms

Temperature 300 K

Alchemical Pathway vdw + coul  $\rightarrow$  vdw  $\rightarrow$  vacuum

Missing Values None

Energy unit kJ/mol

Time unit ps

Creator T. Jensen

Donor Travis Jensen [\(travis.jensen@colorado.edu\)](mailto:travis.jensen@colorado.edu)

Date November 2017

License [CC0](https://creativecommons.org/publicdomain/zero/1.0/) Public Domain Dedication

This dataset was generated using the expanded ensemble algorithm in the [Gromacs](http://www.gromacs.org/) molecular dynamics engine.

<span id="page-18-0"></span>alchemtest.gmx.**load\_expanded\_ensemble\_case\_1**()

Load the Gromacs Host CB7 Guest C3 expanded ensemble dataset, case 1 (single simulation visits all states).

Returns

data – Dictionary-like object, the interesting attributes are:

- 'data' : the data files by alchemical leg
- 'DESCR': the full description of the dataset

### <span id="page-19-1"></span>**5.2.2 Gromacs: Host CB7 and Guest C3 in water**

Host CB7 and Guest C3 in water, Guest C3 alchemically turned into Guest C3 in vacuum separated from water and Host CB7. This unpublished data uses Host CB7 and Guest C3 from [\[Muddana2014b\]](#page-38-4). Similar published data can be found in [\[Monroe2014b\]](#page-38-5).

#### **Notes**

#### Data Set Characteristics:

Number of Legs 2 (Coulomb, VDW) Number of Windows 32 total, 20 for Coulomb, 12 for VDW Number of Simulations 2 Length of Simulation 50ns System Size 8286 atoms Temperature 300 K Alchemical Pathway  $vdw + \text{coul} \rightarrow \text{vdw} \rightarrow \text{vacuum}$ Missing Values None Energy unit kJ/mol Time unit ps Creator T. Jensen Donor Travis Jensen [\(travis.jensen@colorado.edu\)](mailto:travis.jensen@colorado.edu) Date November 2017 License [CC0](https://creativecommons.org/publicdomain/zero/1.0/) Public Domain Dedication

This dataset was generated using the expanded ensemble algorithm in the [Gromacs](http://www.gromacs.org/) molecular dynamics engine.

#### <span id="page-19-0"></span>alchemtest.gmx.**load\_expanded\_ensemble\_case\_2**()

Load the Gromacs Host CB7 Guest C3 expanded ensemble dataset, case 2 (two simulations visit all states independently).

#### Returns

data – Dictionary-like object, the interesting attributes are:

- 'data' : the data files by alchemical leg
- 'DESCR': the full description of the dataset

### <span id="page-20-1"></span>**5.2.3 Gromacs: Host CB7 and Guest C3 in water**

Host CB7 and Guest C3 in water, Guest C3 alchemically turned into Guest C3 in vacuum separated from water and Host CB7. This unpublished data uses Host CB7 and Guest C3 from [\[Muddana2014c\]](#page-38-6).

#### **Notes**

#### Data Set Characteristics:

Number of Legs 2 (Coulomb, VDW) Number of Windows 32 total, 20 for Coulomb, 12 for VDW Number of Simulations 32 Length of Simulation 5ns System Size 8286 atoms Temperature 300 K Alchemical Pathway  $vdw + \text{coul} \rightarrow \text{vdw} \rightarrow \text{vacuum}$ Missing Values None Energy unit kJ/mol Time unit ps Creator T. Jensen Donor Travis Jensen [\(travis.jensen@colorado.edu\)](mailto:travis.jensen@colorado.edu) Date November 2017 License [CC0](https://creativecommons.org/publicdomain/zero/1.0/) Public Domain Dedication

This dataset was generated using the REX algorithm in the [Gromacs](http://www.gromacs.org/) molecular dynamics engine.

```
alchemtest.gmx.load_expanded_ensemble_case_3()
    Load the Gromacs Host CB7 Guest C3 REX dataset, case 3.
```
#### Returns

data – Dictionary-like object, the interesting attributes are:

- 'data' : the data files by alchemical leg
- 'DESCR': the full description of the dataset

Return type *[Bunch](#page-14-1)*

## **5.3 Water particle TI and FEP**

3 simple dH/dl and U\_nk datasets of a single water particle from a simulations of water between to hydrophilic surfaces. One dataset contains a total energy column, one contains a potential energy column and one does not contain a energy column.

### <span id="page-21-3"></span>**5.3.1 Gromacs: water particle**

Free energy estimation of a water particle between to hydrophilic surfaces

#### **Notes**

#### Data Set Characteristics:

Number of Legs 2 (Coulomb, VDW) Number of Windows 17 for Coulomb, 20 for VDW Length of Windows 10ns System Size 3312 atoms Temperature 300 K Ensemble NVT Volume 70.204 nm^3 Alchemical Pathway vacuum  $\rightarrow$  vdw  $\rightarrow$  vdw + coul Missing Values None Creator D. Wille Donor Dominik Wille [\(harlor@web.de\)](mailto:harlor@web.de) Date November 2018 License [CC0](https://creativecommons.org/publicdomain/zero/1.0/) Public Domain Dedication Similar free energy estimations can be found in [\[Schlaich2017\]](#page-38-7).

<span id="page-21-0"></span>alchemtest.gmx.**load\_water\_particle\_with\_total\_energy**()

Load the Gromacs water particle with total energy dataset.

#### Returns

data – Dictionary-like object, the interesting attributes are:

- 'data' : the data files by alchemical leg
- 'DESCR': the full description of the dataset

#### Return type *[Bunch](#page-14-1)*

<span id="page-21-1"></span>alchemtest.gmx.**load\_water\_particle\_with\_potential\_energy**() Load the Gromacs water particle with potential energy dataset.

#### Returns

data – Dictionary-like object, the interesting attributes are:

- 'data' : the data files by alchemical leg
- 'DESCR': the full description of the dataset

#### Return type *[Bunch](#page-14-1)*

<span id="page-21-2"></span>alchemtest.gmx.**load\_water\_particle\_without\_energy**() Load the Gromacs water particle without energy dataset.

#### Returns

data – Dictionary-like object, the interesting attributes are:

- <span id="page-22-1"></span>• 'data' : the data files by alchemical leg
- 'DESCR': the full description of the dataset

Return type *[Bunch](#page-14-1)*

## **5.4 Absolute Binding Free Energy of n-phenylglycinonitrile to T4 lysozyme**

The dataset for computing the absolute binding free energy of n-phenylglycinonitrile to T4 lysozyme. The calculation has two legs: complex and ligand. In the complex leg, restraint is applied to the ligand and the coulombic as well as the Van der Waals interactions are decoupled sequentially. In the ligand leg, only the coulombic and Van der Waals interactions are decoupled.

### **5.4.1 Gromacs: n-phenylglycinonitrile in T4 lysozyme**

Obtain the absolute binding free energy of the n-phenylglycinonitrile for T4 lysozyme by alchemically turning nphenylglycinonitrile in T4 lysozyme and water into vacuum.

#### **Notes**

Data Set Characteristics:

<span id="page-22-0"></span>Number of Legs 2 (Restraint, Coulomb, VDW for protein; Coulomb, VDW for water) Number of Windows 11 for Restraint, 5 for Coulomb, 16 for VDW Length of Windows 1ns for protein and 5ns for water System Size 33005 atoms for protein and 2103 atoms for water Temperature 300 K Pressure 1 bar Alchemical Pathway vdw + coul –> restraint + vdw + coul –> restraint + vdw –> restraint + vacuum Reference Hydration Free Energy in protein -21.721 +- 0.089 kcal/mol Reference Hydration Free Energy in water -7.679 +- 0.080 kcal/mol Missing Values None Energy unit kJ/mol Time unit ps Creator Z. Wu Donor Zhiyi Wu [\(zhiyi.wu@bioch.ox.ac.uk\)](mailto:zhiyi.wu@bioch.ox.ac.uk) Date March 2021 License [CC0](https://creativecommons.org/publicdomain/zero/1.0/) Public Domain Dedication This dataset was generated using [tutorial](http://www.alchemistry.org/wiki/Absolute_Binding_Free_Energy_-_Gromacs_2016) , with the [Gromacs](http://www.gromacs.org/) molecular dynamics engine. Data sourced from [\[Boyce2009\]](#page-38-8). alchemtest.gmx.**load\_ABFE**() Load the Gromacs ABFE dataset.

### Returns

data – Dictionary-like object, the interesting attributes are:

- 'data' : the data files by alchemical leg
- 'DESCR': the full description of the dataset

**SIX**

## **AMBER DATASETS**

<span id="page-24-1"></span><span id="page-24-0"></span>Amber molecular dynamics simulation datasets.

The alchemlyb.amber module features datasets generated using the [Amber](http://www.ambermd.org/) molecular dynamics engine. They can be accessed using the following accessor functions:

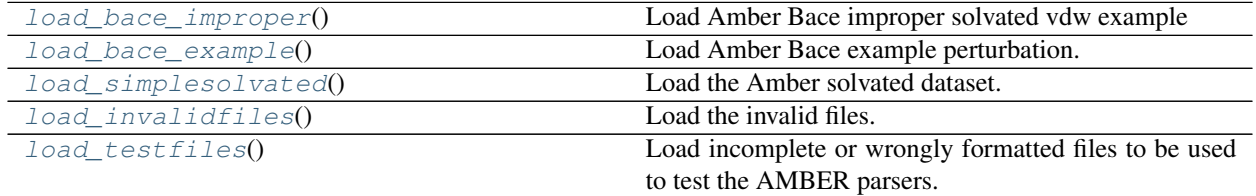

## **6.1 Amber: Small molecule thermodynamic integration free energy difference in water**

Improper Bace solvated small molecule perturbation, alchemical vdw perturbation of ligand 1 into ligand 2. This example uses ligands CAT-13a to CAT-13m from [\[Wang2015b\]](#page-38-9).

### **6.1.1 Notes**

Data Set Characteristics:

Number of Legs 1 (vdw) Number of Windows 12 Length of Windows 1ns System Size 3920 atoms Temperature 300 K Pressure 1 bar Alchemical Pathway vdw in ligand  $1 \rightarrow$  vdw in ligand 2, softcore is used in vdw Experimental Free Energy difference N/A Missing Values None Energy unit kcal/mol Time unit ps

<span id="page-25-2"></span>Date Jan 2018

Donor Silicon Therapeutics

License [CC0](https://creativecommons.org/publicdomain/zero/1.0/) Public Domain Dedication

This dataset was generated using the [Amber](http://www.ambermd.org/) molecular dynamics engine.

<span id="page-25-0"></span>alchemtest.amber.**load\_bace\_improper**()

Load Amber Bace improper solvated vdw example

Returns

data – Dictionary-like object, the interesting attributes are:

• 'data' : the data files for improper solvated vdw alchemical leg

Return type *[Bunch](#page-14-1)*

## **6.2 Amber: Small molecule thermodynamic integration free energy difference in water**

Bace complex and solvated small molecule perturbation, alchemical perturbation of ligand 1 into ligand 2. This example uses ligands CAT-13d to CAT-17a from [\[Wang2015a\]](#page-38-10).

### **6.2.1 Notes**

#### Data Set Characteristics:

Number of Legs 3 (decharge, vdw, recharge)

Number of Windows 5 for decharge, 12 for vdw, 5 for recharge

Length of Windows 1ns

System Size 46594 atoms (complex), 4115 atoms (solvated)

Temperature 300 K

Pressure 1 bar

Alchemical Pathway (decharge + vdw + recharge) in ligand  $1 \rightarrow$  (decharge + vdw + recharge) in ligand 2, decharge, vdw, and recharge are running in parellel, soft core is used in vdw

Experimental Free Energy difference -0.26 kcal/mol

Missing Values None

Energy unit kcal/mol

Time unit ps

Date Jan 2018

Donor Silicon Therapeutics

License [CC0](https://creativecommons.org/publicdomain/zero/1.0/) Public Domain Dedication

This dataset was generated using the [Amber](http://www.ambermd.org/) molecular dynamics engine.

<span id="page-25-1"></span>alchemtest.amber.**load\_bace\_example**() Load Amber Bace example perturbation.

#### <span id="page-26-1"></span>Returns

data – Dictionary-like object, the interesting attributes are:

• 'data' : the data files by system and alchemical leg

Return type *[Bunch](#page-14-1)*

## **6.3 Amber: Small molecule thermodynamic integration free energy difference in water**

Small molecule perturbation in water, alchemically turned ligand 1 into ligand 2 in water. This example uses ligands 17124-1 to 18637-1 from [\[Wang2015c\]](#page-39-0).

### **6.3.1 Notes**

Data Set Characteristics:

Number of Legs 2 (charge, vdw)

Number of Windows 5 for charge, 12 for vdw

Length of Windows 1ns

System Size 5979 atoms

Temperature 300 K

Pressure 1 bar

Alchemical Pathway (charge + vdw) in ligand  $1 \rightarrow$  (charge + vdw) in ligand 2, charge and vdw are running in parellel, soft core is used in vdw

Experimental Free Energy difference N/A

Missing Values None

Energy unit kcal/mol

Time unit ps

Date Oct 2017

Donor Silicon Therapeutics

License [CC0](https://creativecommons.org/publicdomain/zero/1.0/) Public Domain Dedication

This dataset was generated using the [Amber](http://www.ambermd.org/) molecular dynamics engine.

<span id="page-26-0"></span>alchemtest.amber.**load\_simplesolvated**()

Load the Amber solvated dataset.

#### Returns

data – Dictionary-like object, the interesting attributes are:

• 'data' : the data files by alchemical leg

• 'DESCR': the full description of the dataset

## <span id="page-27-1"></span>**6.4 Amber TI invalid output files**

Examples for file validation testing.

### **6.4.1 Notes**

- no\_useful\_data.out.tar.bz2: file contains no useful data
- no\_control\_data.out.tar.bz2: file contains no control data
- no temp0 setted.out.tar.bz2: file with Non-constant temperature
- no\_free\_energy\_info.out.tar.bz2: file with no free energy section
- no\_atomic\_section.out.tar.bz2: file with no ATOMIC section
- no\_results\_section.out.tar.bz2: file with no RESULTS section

Deprecated since version 0.7: use [load\\_testfiles\(\)](#page-28-0) instead

<span id="page-27-0"></span>alchemtest.amber.**load\_invalidfiles**()

Load the invalid files.

#### Returns

data – Dictionary-like object, the interesting attributes are:

- 'data' : the example of invalid data files
- 'DESCR': the full description of the dataset

Return type *[Bunch](#page-14-1)*

Deprecated since version 0.7: use load testfiles() instead

## **6.5 Amber: invalid/incomplete output files**

Here we collected some invalid/incomplete AMBER output files that can be used to test specific part of the amber parser.

### **6.5.1 Notes**

- no atomic section.out.bz2: AMBER output file without the ATOMIC section
- no\_control\_data.out.bz2: AMBER output file without the '2. CONTROL DATA FOR ' section
- no\_dHdl\_data\_points.out.bz2: AMBER output file with TI active, but no DV/DL values,
- no\_free\_energy\_info.out.bz2: AMBER output file without the settings regarding the free energy calculation
- no\_results\_section.out.bz2: AMBER output file without the RESULT section
- no\_temp0\_set.out.bz2: AMBER output file with temp0 not set
- no\_useful\_data.out.bz2: AMBER output file without useful data, truncated after the header
- none\_in\_mbar.out.bz2: AMBER output file with a wrongly formatted MBAR section. Specifically, a lambda value in a MBAR section has been altered, so it dowsn't match with the other MBAR sections and the expected lambda values (0.2500 –> 0.2550)
- <span id="page-28-1"></span>• not\_finished\_run.out.bz2: AMBER output file from an unterminated run
- high\_number\_of\_mbar\_windows.out.bz2: AMBER output file from a run with high number of MBAR lambdas

<span id="page-28-0"></span>New in version 0.7.0.

alchemtest.amber.**load\_testfiles**()

Load incomplete or wrongly formatted files to be used to test the AMBER parsers.

Returns

data – Dictionary-like object, the interesting attributes are:

- 'data' : the data files
- 'DESCR': the full description of all the files

### **SEVEN**

## **NAMD DATASETS**

<span id="page-30-1"></span><span id="page-30-0"></span>NAMD molecular dynamics simulation datasets.

The alchemlyb.namd module features datasets generated using the [NAMD](http://http://www.ks.uiuc.edu/Research/namd/) molecular dynamics engine. They can be accessed using the following accessor functions:

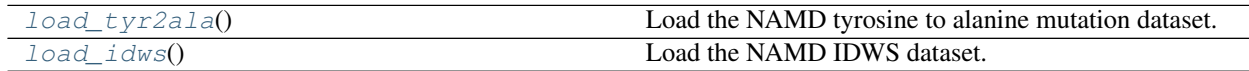

## **7.1 NAMD: free energy of tyrosine to alanine mutation in aqueous solution**

Free energy change from mutating a tyrosine (Y) residue into alanine (A) in the Ala-Tyr-Ala tripeptide in aqueous environment.

### **7.1.1 Notes**

Data Set Characteristics:

Number of Legs 2 (forward Y–>A, backward A–>Y)

Number of Windows 20 for each leg

Length of Windows 1000 ps (each window interspersed with 200 ps equilibration)

System Size 1521 atoms

Temperature 300 K

Pressure 1 bar

Alchemical Pathway Point mutation of Tyr to Ala using dual topology hybrid molecule. Nonbonded interactions of perturbed atoms are scaled with their environment.

Experimental Free Energy difference N/A

Missing Values None Energy unit kcal/mol Time unit step Date Oct 2017 Donor JC Gumbart

License [CC0](https://creativecommons.org/publicdomain/zero/1.0/) Public Domain Dedication

<span id="page-31-2"></span>This dataset was generated using the [NAMD](http://http://www.ks.uiuc.edu/Research/namd/) molecular dynamics engine.

<span id="page-31-0"></span>alchemtest.namd.**load\_tyr2ala**()

Load the NAMD tyrosine to alanine mutation dataset.

#### Returns

data – Dictionary-like object, the interesting attributes are:

- 'data' : the data files by alchemical leg
- 'DESCR': the full description of the dataset

Return type *[Bunch](#page-14-1)*

## **7.2 NAMD: free energy of dummy ethane to ethane "mutation" in aqueous solution**

Free energy change from mutating an ethane molecule into an ethane molecule, turning a H atom into a methyl group and conversely. Expected free energy is zero, however the dataset is tiny (sufficient for testing purposes). Uses Interleaved Double-Wide Sampling (Hénin and Brannigan).

### **7.2.1 Notes**

#### Data Set Characteristics:

Number of Legs 1 (forward mutation in water with IDWS sampling)

Number of Windows 11

Length of Windows 50 ps (each window interspersed with 5 ps equilibration)

System Size 1030 atoms

Temperature 300 K

Pressure 1 bar

Alchemical Pathway dummy mutation of ethane into ethane using dual topology hybrid molecule. Nonbonded interactions of perturbed atoms are scaled with their environment.

#### Theoretical Free Energy difference 0

Missing Values None

Energy unit kcal/mol

Time unit step

Date May 2021

Donor J Hénin

License [CC0](https://creativecommons.org/publicdomain/zero/1.0/) Public Domain Dedication

This dataset was generated using the [NAMD](http://http://www.ks.uiuc.edu/Research/namd/) molecular dynamics engine.

<span id="page-31-1"></span>alchemtest.namd.**load\_idws**() Load the NAMD IDWS dataset.

#### <span id="page-32-0"></span>Returns

data – Dictionary-like object, the interesting attributes are:

- 'data' : the data files by alchemical leg
- 'DESCR': the full description of the dataset

Return type *[Bunch](#page-14-1)*

### **7.3 NAMD: free energy of tyrosine to alanine in vacuo**

Free energy change from mutating a Tyr into Ala in vacuo. Uses Interleaved Double-Wide Sampling (Hénin and Brannigan). Each lambda window was run separately, and NAMD was interrupted and restarted multiple times, such that one window may span multiple fepout files.

Derived from NAMD FEP Tutorial, available at: <https://www.ks.uiuc.edu/Training/Tutorials/namd/FEP/>

### **7.3.1 Notes**

#### Data Set Characteristics:

Number of Legs 1 (forward mutation with IDWS sampling)

Number of Windows 11

Length of Windows 50 ps

System Size 57 atoms

Temperature 300 K

Alchemical Pathway Mutation of Tyr into Ala using hybrid molecule. Nonbonded interactions of perturbed atoms are scaled with their environment.

Missing Values None

Energy unit kcal/mol

Time unit step

Date August 2021

Donor Thomas T. Joseph

License [CC0](https://creativecommons.org/publicdomain/zero/1.0/) Public Domain Dedication

This dataset was generated using the [NAMD](http://http://www.ks.uiuc.edu/Research/namd/) molecular dynamics engine.

#### alchemtest.namd.**load\_restarted**() Load the NAMD IDWS dataset.

Returns

data – Dictionary-like object, the interesting attributes are:

- 'data' : the data files by alchemical leg
- 'DESCR': the full description of the dataset

### <span id="page-33-0"></span>**7.4 NAMD: free energy of tyrosine to alanine in vacuo**

Free energy change from mutating a Tyr into Ala in vacuo. Uses Interleaved Double-Wide Sampling (Hénin and Brannigan). Each lambda window was run separately, and NAMD was interrupted and restarted multiple times, such that one window may span multiple fepout files.

Derived from NAMD FEP Tutorial, available at: <https://www.ks.uiuc.edu/Training/Tutorials/namd/FEP/>

This calculation was run from lambda =  $1.0$  to lambda =  $0.0$ , because it is possible for an IDWS calculation in NAMD to be run this way.

### **7.4.1 Notes**

#### Data Set Characteristics:

Number of Legs 1 (forward mutation with IDWS sampling)

Number of Windows 11

Length of Windows 50 ps

System Size 57 atoms

Temperature 300 K

Alchemical Pathway Mutation of Tyr into Ala using hybrid molecule. Nonbonded interactions of perturbed atoms are scaled with their environment.

Missing Values None

Energy unit kcal/mol

Time unit step

Date September 2021

Donor Thomas T. Joseph

License [CC0](https://creativecommons.org/publicdomain/zero/1.0/) Public Domain Dedication

This dataset was generated using the [NAMD](http://http://www.ks.uiuc.edu/Research/namd/) molecular dynamics engine.

#### alchemtest.namd.**load\_restarted\_reversed**()

Load the NAMD IDWS dataset, run from lambda  $= 1 \rightarrow 0$ , with interruptions and restarts.

#### Returns

data – Dictionary-like object, the interesting attributes are:

- 'data' : the data files by alchemical leg
- 'DESCR': the full description of the dataset

**EIGHT**

## **GOMC DATASETS**

<span id="page-34-1"></span><span id="page-34-0"></span>GOMC Monte Carlo simulation datasets.

The alchemlyb.gomc module features datasets generated using the GPU Optimized Monte Carlo [\(GOMC\)](http://gomc.eng.wayne.edu/) simulation engine. They can be accessed using the following accessor functions:

[load\\_benzene](#page-35-0)() Load the GOMC benzene dataset.

## **8.1 Simple TI and FEP**

The data sets contain derivatives of the Hamiltonian (TI) and free energy perturbation (FEP) data suitable for processing with FEP estimators as well as BAR/MBAR. Individual  $\lambda$  windows were run independently.

### **8.1.1 GOMC: Benzene in water**

Hydration free energy of benzene using the *TraPPE-EH* [\[Raj2007\]](#page-39-1) model and the SPC water model.

#### **Notes**

Data Set Characteristics:

Number of Legs 2 (Coulomb, VDW) Number of Windows 7 for Coulomb, 15 for VDW Length of Windows 50 million Monte Carlo steps System Size 1001 molecules Temperature 298 K Pressure 1 bar Alchemical Pathway vacuum  $\rightarrow$  vdw  $\rightarrow$  vdw + coul Experimental Hydration Free Energy  $-0.90 \pm 0.2$  kcal/mol Missing Values None Energy unit kJ/mol Time unit Monte Carlo steps Creator M. Soroush Barhaghi

<span id="page-35-1"></span>Donor Mohammad Soroush Barhaghi [\(m.soroush@wayne.edu\)](mailto:m.soroush@wayne.edu)

Date July 2019

License [CC0](https://creativecommons.org/publicdomain/zero/1.0/) Public Domain Dedication

This dataset was generated using [GOMC](http://gomc.eng.wayne.edu/) Monte Carlo simulation engine.

Experimental value sourced from [\[Mobley2013b\]](#page-39-2).

#### <span id="page-35-0"></span>alchemtest.gomc.**load\_benzene**()

Load the GOMC benzene dataset.

### Returns

data – Dictionary-like object, the interesting attributes are:

- 'data' : the data files by alchemical leg
- 'DESCR': the full description of the dataset

**NINE**

## **GENERIC DATASETS**

<span id="page-36-1"></span><span id="page-36-0"></span>Simulation datasets in any form.

The alchemlyb.generic module features datasets that are MD engine free and can adopt any form. They can be accessed using the following accessor functions:

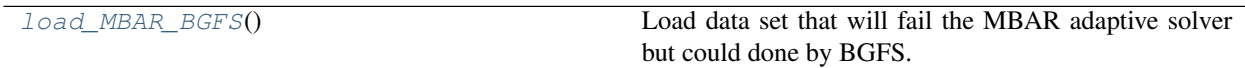

## **9.1 Difficult case for the adaptive MBAR solver**

The pymbar.mbar.MBAR can have difficulty in solving some dataset with the *adaptive* method, where *BFGS* is needed.

The usage is like this

```
>>> import numpy as np
>>> from pymbar import MBAR
>>> from alchemtest.generic import load_MBAR_BGFS
>>> u_nk = np.load(load_MBAR_BGFS()['data']['u_nk'])
>>> N_k = np.load(load_MBAR_BGFS()['data']['N_k'])
>>> solver_options = {"maximum_iterations":10000,"verbose":True}
>>> solver_protocol = {"method":"adaptive","options":solver_options}
>>> mbar = MBAR(u_nk, N_k, solver_protocol=(solver_protocol,))
>>> results, errors = mbar.getFreeEnergyDifferences()
```
Which will give the pymbar.utils.ParameterError

```
>>> solver_options = {"maximum_iterations":10000,"verbose":True}
>>> solver_protocol = {"method":"BFGS","options":solver_options}
>>> mbar = MBAR(u_nk, N_k, solver_protocol=(solver_protocol,))
>>> results, errors = mbar.getFreeEnergyDifferences()
```
Which will work.

### <span id="page-37-1"></span>**9.1.1 generic: MBAR solver stability test**

u\_nk and N\_k files that could be calculated with MBAR using BGFS method but not the adaptive method.

#### **Notes**

Data Set Characteristics:

Number of Legs N/A Number of Windows 1 Length of Windows N/A System Size N/A Temperature N/A Pressure 1 N/A Alchemical Pathway N/A Missing Values None Energy unit N/A Time unit N/A Creator Z. Wu Donor Ryan S. DeFeveru [\(defever@nd.edu\)](mailto:defever@nd.edu) Date Oct 2021 License [CC0](https://creativecommons.org/publicdomain/zero/1.0/) Public Domain Dedication

This dataset was provided by @rsdefever on [Github](https://github.com/choderalab/pymbar/issues/419) , downloaded and uploaded by Zhiyi Wu (@xiki-tempula).

```
alchemtest.generic.load_MBAR_BGFS()
```
Load data set that will fail the MBAR adaptive solver but could done by BGFS.

#### Returns

data – Dictionary-like object, the interesting attributes are:

• 'data' : the data files for u\_nk and N\_k

### **BIBLIOGRAPHY**

- <span id="page-38-1"></span><span id="page-38-0"></span>[Mobley2013] Mobley, David L. (2013). Experimental and Calculated Small Molecule Hydration Free Energies. UC Irvine: Department of Pharmaceutical Sciences, UCI. Retrieved from: [http://escholarship.org/uc/item/](http://escholarship.org/uc/item/6sd403pz) [6sd403pz](http://escholarship.org/uc/item/6sd403pz)
- <span id="page-38-2"></span>[Muddana2014a] H. Muddana, A. Fenley, D. Mobley, and M. Gilson. The SAMPL4 host–guest blind prediction challenge: an overview. Journal of Computer-Aided Molecular Design, 28(4):305–317, 2014. PMID: 24599514. DOI: [10.1007/s10822-014-9735-1.](https://doi.org/10.1007/s10822-014-9735-1)
- <span id="page-38-3"></span>[Monroe2014a] J. Monroe and M. Shirts. Converging free energies of binding in cucurbit[7]uril and octa-acid hostguest systems from SAMPL4 using expanded ensemble simulations. Journal of Computer-Aided Molecular Design, 28(4):401–415, 2014. PMID: 24610238 DOI: [10.1007/s10822-014-9716-4.](https://doi.org/10.1007/s10822-014-9716-4)
- <span id="page-38-4"></span>[Muddana2014b] H. Muddana, A. Fenley, D. Mobley, and M. Gilson. The SAMPL4 host–guest blind prediction challenge: an overview. Journal of Computer-Aided Molecular Design, 28(4):305–317, 2014. PMID: 24599514. DOI: [10.1007/s10822-014-9735-1.](https://doi.org/10.1007/s10822-014-9735-1)
- <span id="page-38-5"></span>[Monroe2014b] J. Monroe and M. Shirts. Converging free energies of binding in cucurbit[7]uril and octa-acid hostguest systems from SAMPL4 using expanded ensemble simulations. Journal of Computer-Aided Molecular Design, 28(4):401–415, 2014. PMID: 24610238 DOI: [10.1007/s10822-014-9716-4.](https://doi.org/10.1007/s10822-014-9716-4)
- <span id="page-38-6"></span>[Muddana2014c] H. Muddana, A. Fenley, D. Mobley, and M. Gilson. The SAMPL4 host–guest blind prediction challenge: an overview. Journal of Computer-Aided Molecular Design, 28(4):305–317, 2014. PMID: 24599514. DOI: [10.1007/s10822-014-9735-1.](https://doi.org/10.1007/s10822-014-9735-1)
- <span id="page-38-7"></span>[Schlaich2017] Alexander Schlaich, Julian Kappler, and Roland R. Netz. Hydration Friction in Nanoconfinement: From Bulk via Interfacial to Dry Friction. Nano Lett., 2017, 17 (10), pp 5969–5976. DOI: [10.1021/acs.nanolett.7b02000.](https://doi.org/10.1021/acs.nanolett.7b02000)
- <span id="page-38-8"></span>[Boyce2009] Boyce, S.E., Mobley, D.L., Rocklin, G.J., Graves, A.P., Dill, K.A., Shoichet, B.K. (2009) Predicting Ligand Binding Affinity with Alchemical Free Energy Methods in a Polar Model Binding Site. J. Mol. Biol. 394, 747–7636
- <span id="page-38-9"></span>[Wang2015b] L. Wang, Y. Wu, Y. Deng, B. Kim, L. Pierce, G. Krilov, D. Lupyan, S. Robinson, M. K. Dahlgren, J. Greenwood, D. L. Romero, C. Masse, J. L. Knight, T. Steinbrecher, T. Beuming, W. Damm, E. Harder, W. Sherman, M. Brewer, R. Wester, M. Murcko, L. Frye, R. Farid, T. Lin, D. L. Mobley, W. L. Jorgensen, B. J. Berne, R. A. Friesner, and R. Abel. Accurate and reliable prediction of relative ligand binding potency in prospective drug discovery by way of a modern free-energy calculation protocol and force field. Journal of the American Chemical Society, 137(7):2695–2703, 2015. PMID: 25625324. DOI: [10.1021/ja512751q.](https://doi.org/10.1021/ja512751q)
- <span id="page-38-10"></span>[Wang2015a] L. Wang, Y. Wu, Y. Deng, B. Kim, L. Pierce, G. Krilov, D. Lupyan, S. Robinson, M. K. Dahlgren, J. Greenwood, D. L. Romero, C. Masse, J. L. Knight, T. Steinbrecher, T. Beuming, W. Damm, E. Harder, W. Sherman, M. Brewer, R. Wester, M. Murcko, L. Frye, R. Farid, T. Lin, D. L. Mobley, W. L. Jorgensen, B. J. Berne, R. A. Friesner, and R. Abel. Accurate and reliable prediction of relative ligand

binding potency in prospective drug discovery by way of a modern free-energy calculation protocol and force field. Journal of the American Chemical Society, 137(7):2695–2703, 2015. PMID: 25625324. DOI: [10.1021/ja512751q.](https://doi.org/10.1021/ja512751q)

- <span id="page-39-0"></span>[Wang2015c] L. Wang, Y. Wu, Y. Deng, B. Kim, L. Pierce, G. Krilov, D. Lupyan, S. Robinson, M. K. Dahlgren, J. Greenwood, D. L. Romero, C. Masse, J. L. Knight, T. Steinbrecher, T. Beuming, W. Damm, E. Harder, W. Sherman, M. Brewer, R. Wester, M. Murcko, L. Frye, R. Farid, T. Lin, D. L. Mobley, W. L. Jorgensen, B. J. Berne, R. A. Friesner, and R. Abel. Accurate and reliable prediction of relative ligand binding potency in prospective drug discovery by way of a modern free-energy calculation protocol and force field. Journal of the American Chemical Society, 137(7):2695–2703, 2015. PMID: 25625324. DOI: [10.1021/ja512751q.](https://doi.org/10.1021/ja512751q)
- <span id="page-39-2"></span>[Mobley2013b] Mobley, David L. (2013). Experimental and Calculated Small Molecule Hydration Free Energies. UC Irvine: Department of Pharmaceutical Sciences, UCI. Retrieved from: [https://escholarship.org/uc/item/](https://escholarship.org/uc/item/6sd403pz) [6sd403pz](https://escholarship.org/uc/item/6sd403pz)
- <span id="page-39-1"></span>[Raj2007] Neeraj Rai and J. Ilja Siepmann (2007). The Journal of Physical Chemistry B, 111 (36), 10790-10799 DOI: [10.1021/jp073586l](https://pubs.acs.org/doi/10.1021/jp073586l)

## **PYTHON MODULE INDEX**

### <span id="page-40-0"></span>a

alchemtest.amber, [21](#page-24-0) alchemtest.generic, [33](#page-36-0) alchemtest.gmx, [13](#page-16-0) alchemtest.gomc, [31](#page-34-0) alchemtest.namd, [27](#page-30-0)

### **INDEX**

## <span id="page-42-0"></span>A

```
alchemtest.amber
   module, 21
alchemtest.generic
   module, 33
alchemtest.gmx
   module, 13
alchemtest.gomc
   module, 31
alchemtest.namd
   module, 27
```
### B

Bunch (*class in alchemtest*), [11](#page-14-2)

## L

load\_ABFE() (*in module alchemtest.gmx*), [19](#page-22-1) load\_bace\_example() (*in module alchemtest.amber*), [22](#page-25-2) load\_bace\_improper() (*in module alchemtest.amber*), [22](#page-25-2) load\_benzene() (*in module alchemtest.gmx*), [14](#page-17-2) load\_benzene() (*in module alchemtest.gomc*), [32](#page-35-1) load\_expanded\_ensemble\_case\_1() (*in module alchemtest.gmx*), [15](#page-18-1) load\_expanded\_ensemble\_case\_2() (*in module alchemtest.gmx*), [16](#page-19-1) load\_expanded\_ensemble\_case\_3() (*in module alchemtest.gmx*), [17](#page-20-1) load\_idws() (*in module alchemtest.namd*), [28](#page-31-2) load\_invalidfiles() (*in module alchemtest.amber*), [24](#page-27-1) load\_MBAR\_BGFS() (*in module alchemtest.generic*), [34](#page-37-1) load\_restarted() (*in module alchemtest.namd*), [29](#page-32-0) load\_restarted\_reversed() (*in module alchemtest.namd*), [30](#page-33-0) load\_simplesolvated() (*in module alchemtest.amber*), [23](#page-26-1) load\_testfiles() (*in module alchemtest.amber*), [25](#page-28-1) load\_tyr2ala() (*in module alchemtest.namd*), [28](#page-31-2)

load\_water\_particle\_with\_potential\_energy() (*in module alchemtest.gmx*), [18](#page-21-3) load\_water\_particle\_with\_total\_energy() (*in module alchemtest.gmx*), [18](#page-21-3) load\_water\_particle\_without\_energy() (*in module alchemtest.gmx*), [18](#page-21-3)

## M

```
module
   alchemtest.amber, 21
   alchemtest.generic, 33
   alchemtest.gmx, 13
   alchemtest.gomc, 31
   alchemtest.namd, 27
```